#### **Министерство образования и науки Российской федерации**

Федеральное государственное бюджетное образовательное

учреждение высшего образования

## **ТОМСКИЙ ГОСУДАРСТВЕННЫЙ УНИВЕРСИТЕТ СИСТЕМ УПРАВЛЕНИЯ И РАДИОЭЛЕКТРОНИКИ**

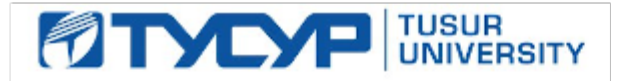

### **УТВЕРЖДАЮ Проректор по учебной работе**

\_\_\_\_\_\_\_\_\_\_\_\_\_\_\_\_\_\_\_\_ **П. Е. Троян** Сертификат: 1сбсfa0a-52a6-4f49-aef0-5584d3fd4820 5 Г. Действителен: с 19.01.2016 по 16.09.2019

# **РАБОЧАЯ ПРОГРАММА УЧЕБНОЙ ДИСЦИПЛИНЫ ИНЖЕНЕРНАЯ ГРАФИКА**

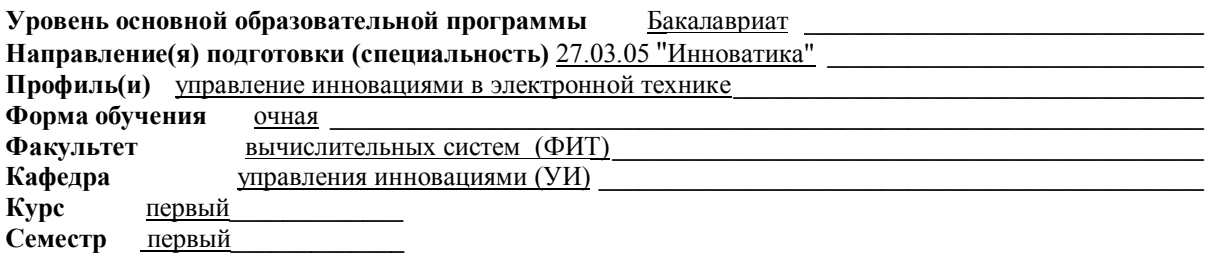

#### **Учебный план набора 2013, 2014, 2015 года.**

**Распределение рабочего времени:** 

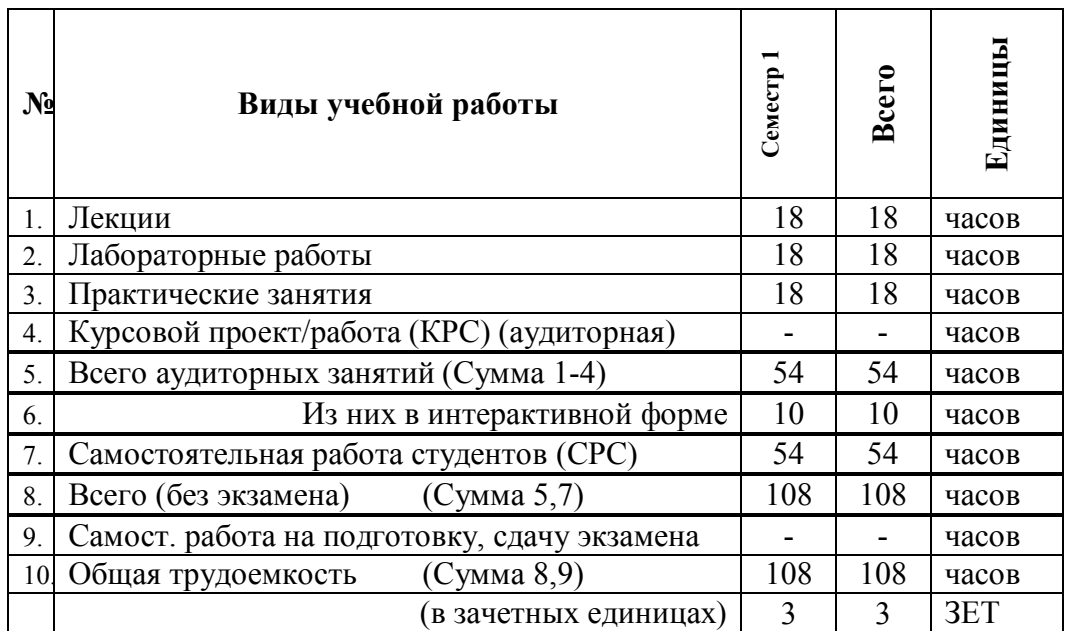

Зачет <u>нет семестр</u> Диф. зачет <u>1</u> семестр

Экзамен <u>нет</u> семестр

**Томск 2016**

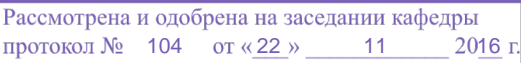

Рабочая программа составлена с учетом требований Федерального Государственного образовательного стандарта высшего образования (ФГОС ВО) по направлению подготовки 27.03.05 «Инноватика», утвержденного 11.08.2016 г. №1006, рассмотрена и утверждена на заседании кафедры «22» ноября 2016 г., протокол № 104.

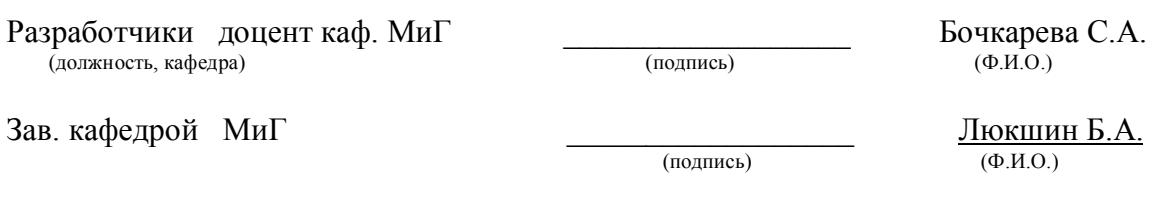

Рабочая программа согласована с факультетом, профилирующей и выпускающей кафедрами специальности.

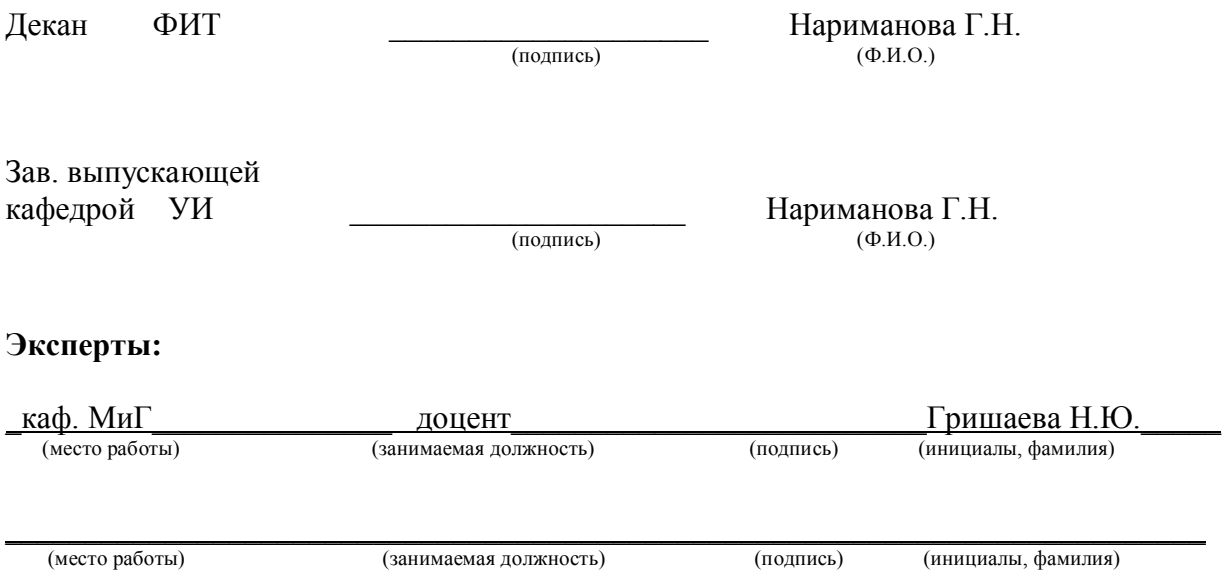

**1. Цели и задачи дисциплины:** освоениепрофессиональных компетенций**:**  способность владеть основами начертательной геометрии и инженерной графики, умение выполнять конструкторско-технологическую документацию на основе стандартов ЕСКД, использовать современные программные средства выполнения и редактирования изображений и чертежей и подготовки конструкторско-технологической документации, способность работать с компьютером как средством управления информацией.

**2. Место дисциплины в структуре ООП:** дисциплина относится к циклу профессиональных дисциплин. Инженерная графика основывается на знании математики, черчения и информатики в объеме школьного курса. Знания, полученные при изучении данной дисциплины необходимы для изучения последующих дисциплин, указанных в пункте 5.3, а также для будущей профессиональной деятельности.

#### **3. Требования к результатам освоения дисциплины:**

Процесс изучения дисциплины направлен на формирование следующих компетенций: - способностью использовать информационные технологии и инструментальные средства при разработке проектов (ПК-13).

В результате изучения дисциплины студент должен:

*Знать:* элементы начертательной геометрии и инженерной графики, геометрическое моделирование, программные средства компьютерной графики, технические средства реализации.

*Уметь:* применять интерактивные графические системы для моделирования геометрических объектов с соблюдением соответствующих стандартов.

*Владеть:* современными программными средствами для подготовки конструкторскотехнологической документации, основными навыками и приемами построения изображений на внешних устройствах персонального компьютера (ПК), способами их хранения и переноса между различными устройствами.

3

# **4. Объем дисциплины и виды учебной работы**

Общая трудоемкость дисциплины составляет \_\_\_\_3\_\_\_\_ зачетных единиц.

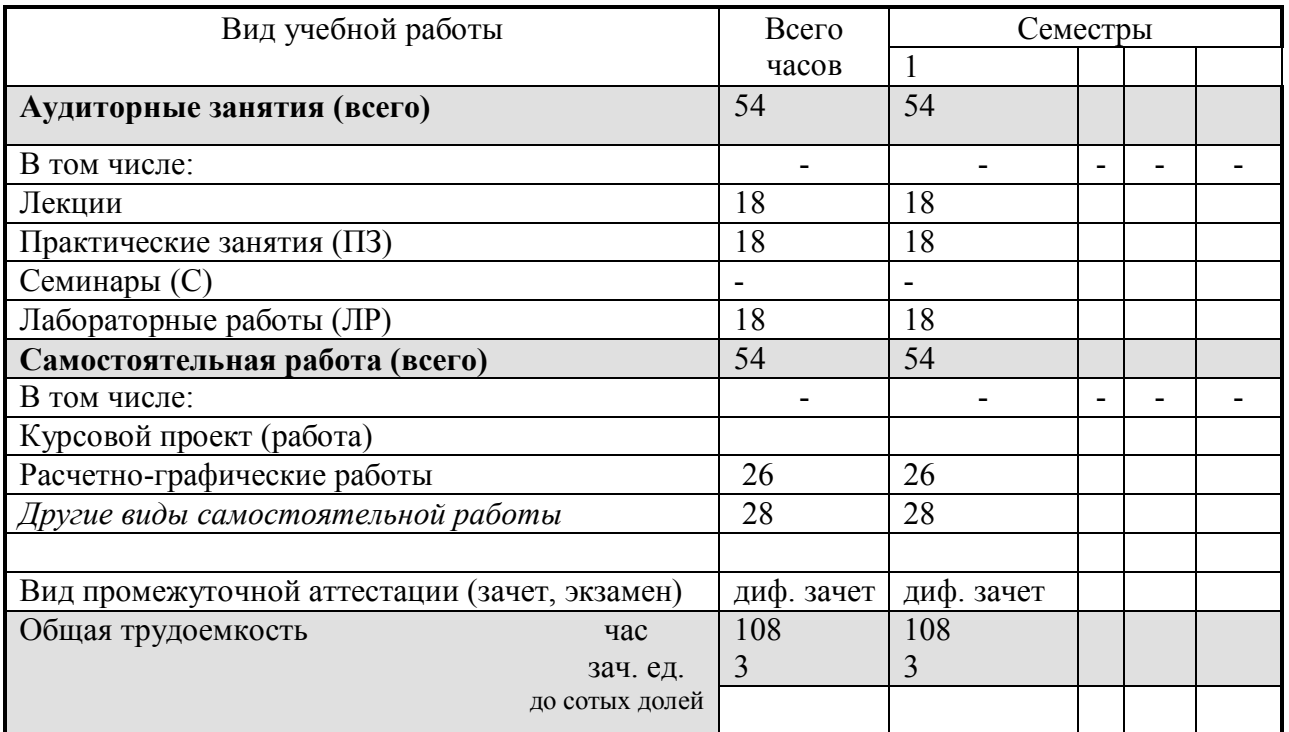

# **5. Содержание дисциплины**

#### **5.1. Разделы дисциплин и виды занятий**

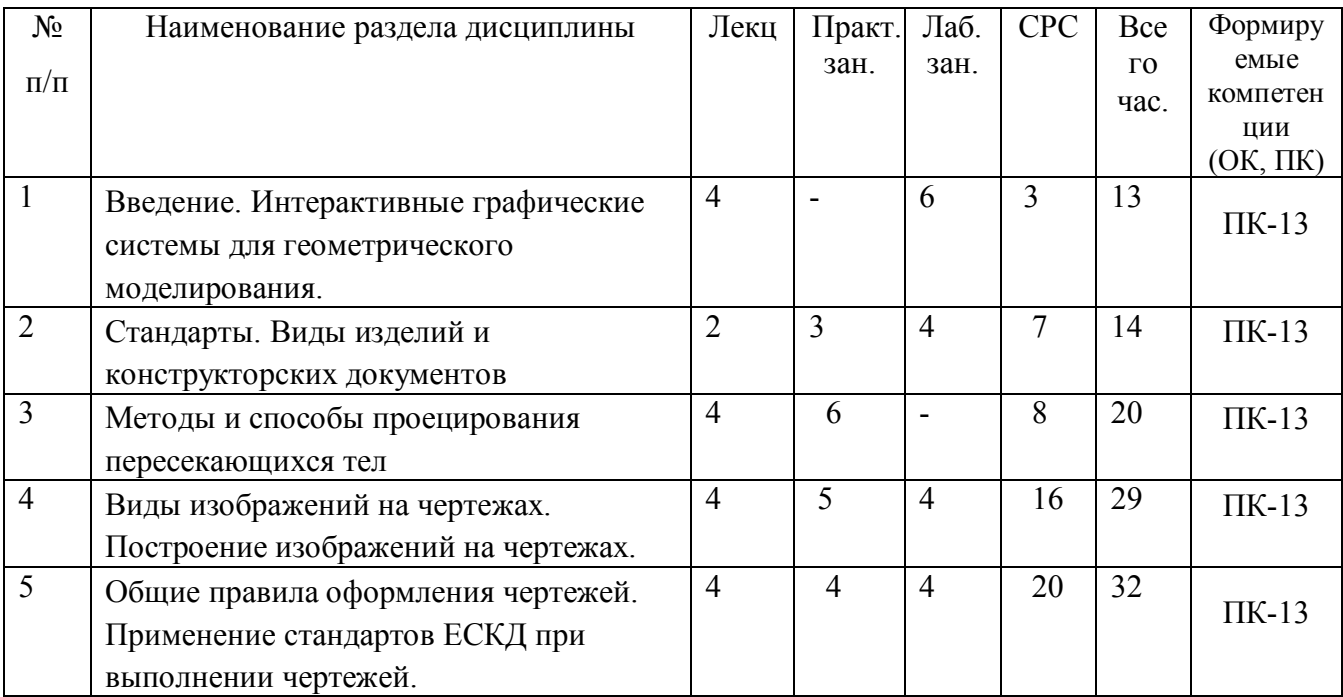

### **5.2. Содержание разделов дисциплины (по лекциям)**

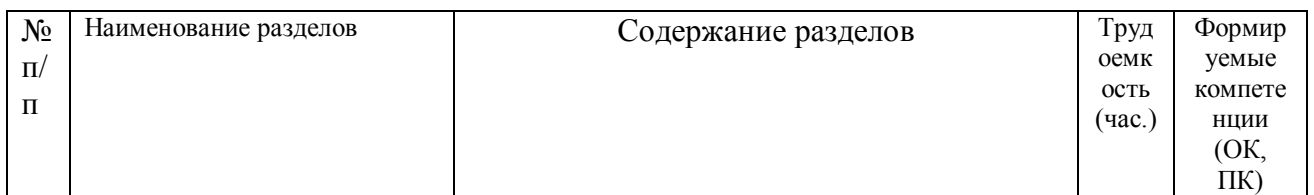

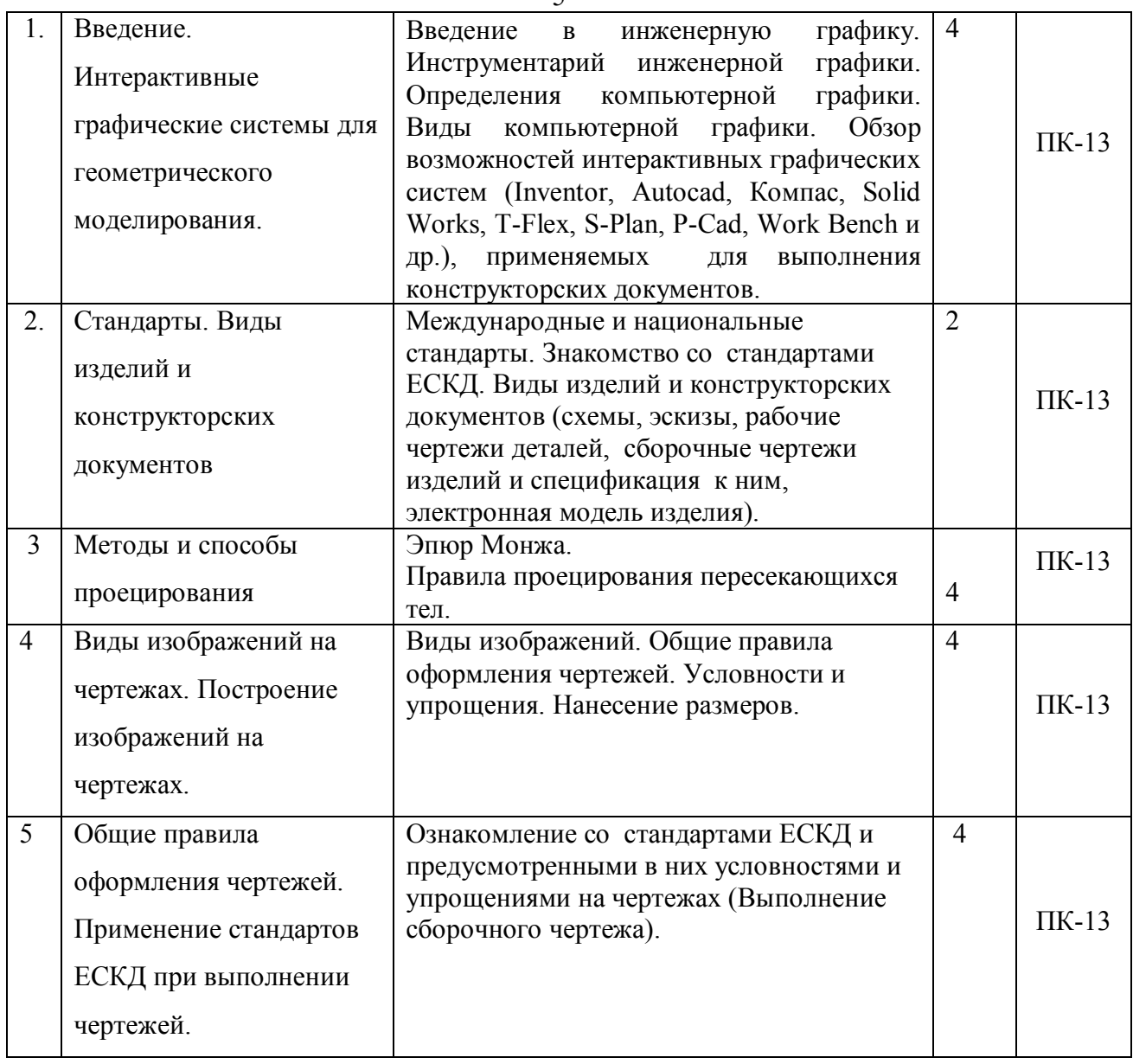

## **5.3. Разделы дисциплины и междисциплинарные связи с обеспечивающими**

### **последующими дисциплинами**

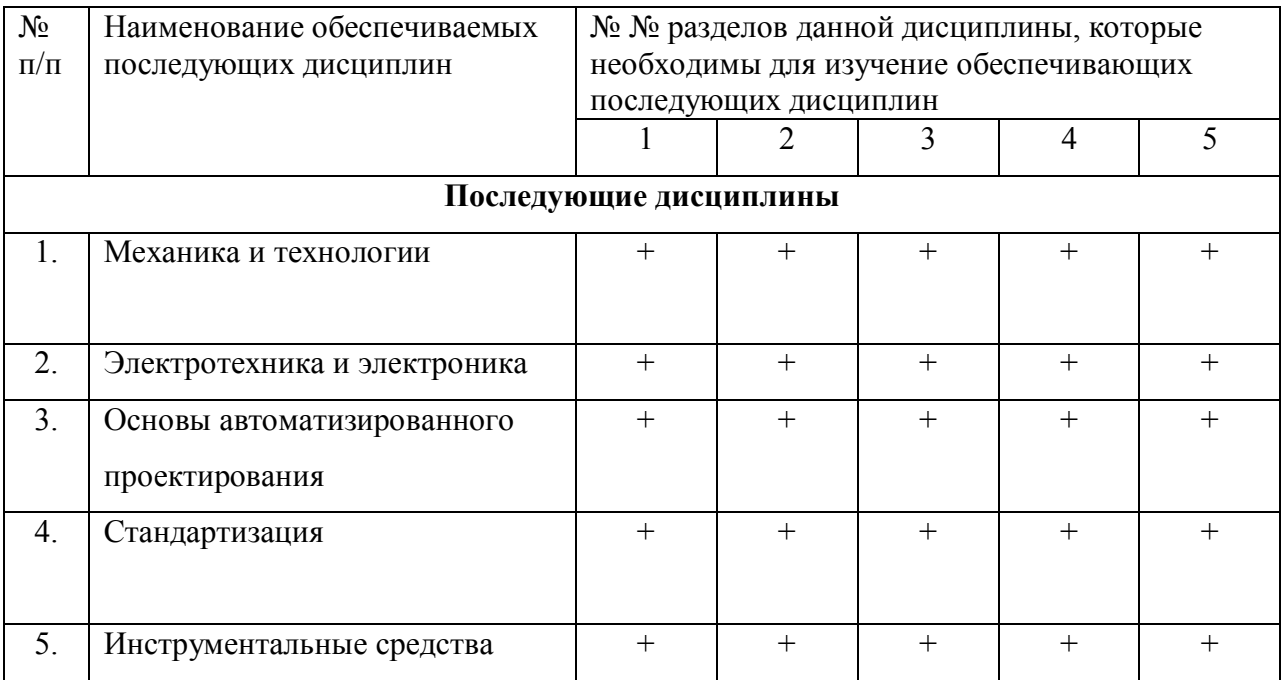

# Согласована на портале № 7909

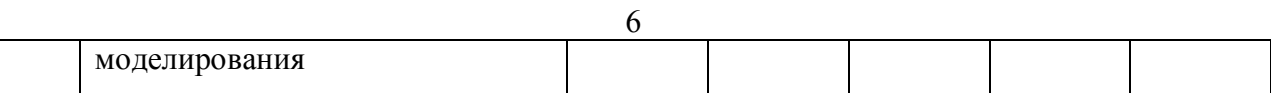

### **5.4. Соответствие компетенций, формируемых при изучении дисциплины, и видов занятий**

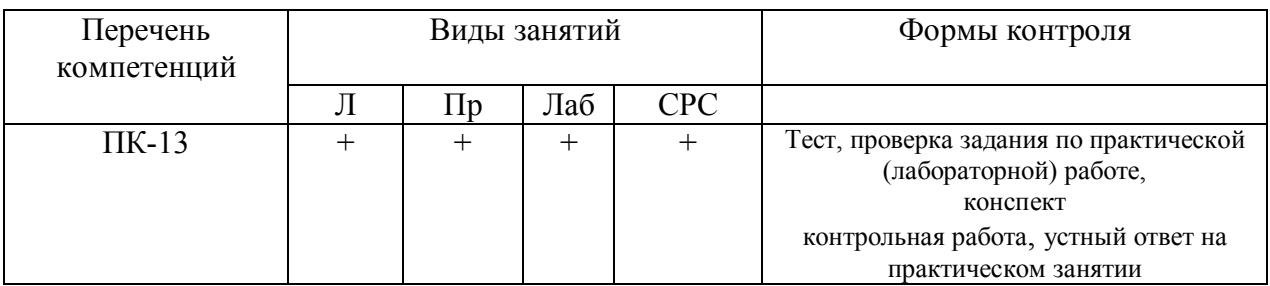

## **6. Методы и формы организации обучения Технологии интерактивного обучения при разных формах занятий в часах**

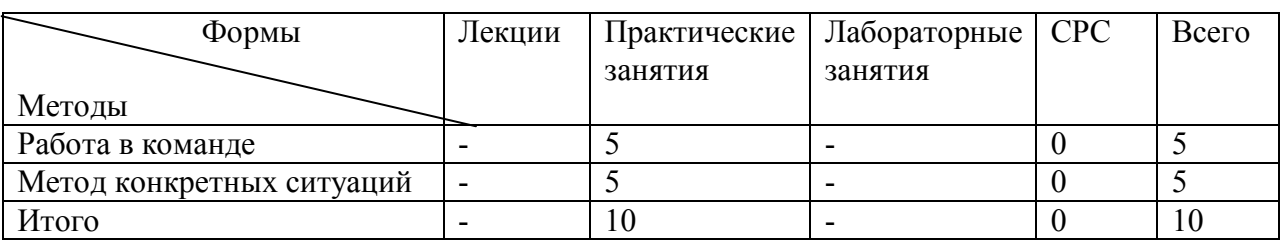

# **7. Лабораторный практикум**

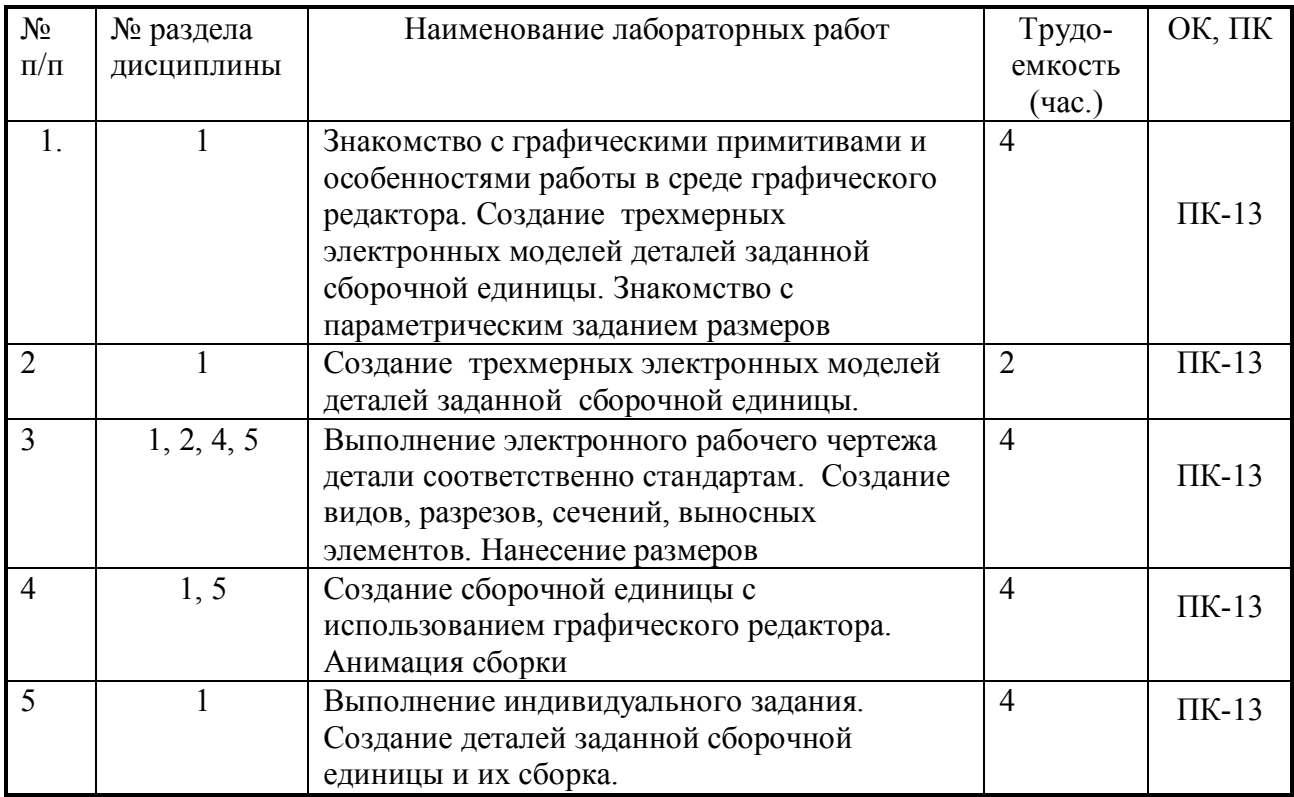

# **8. Практические занятия (семинары)**

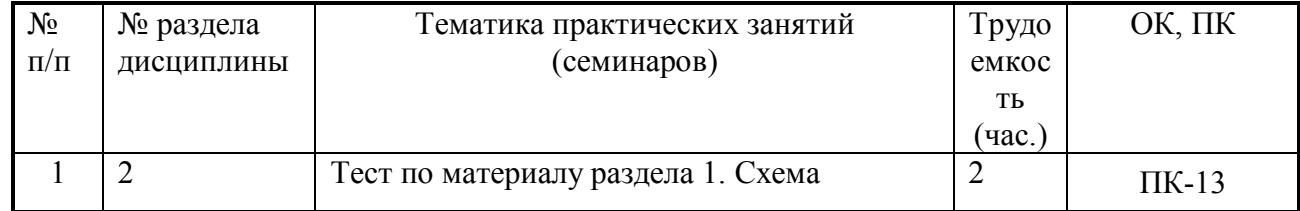

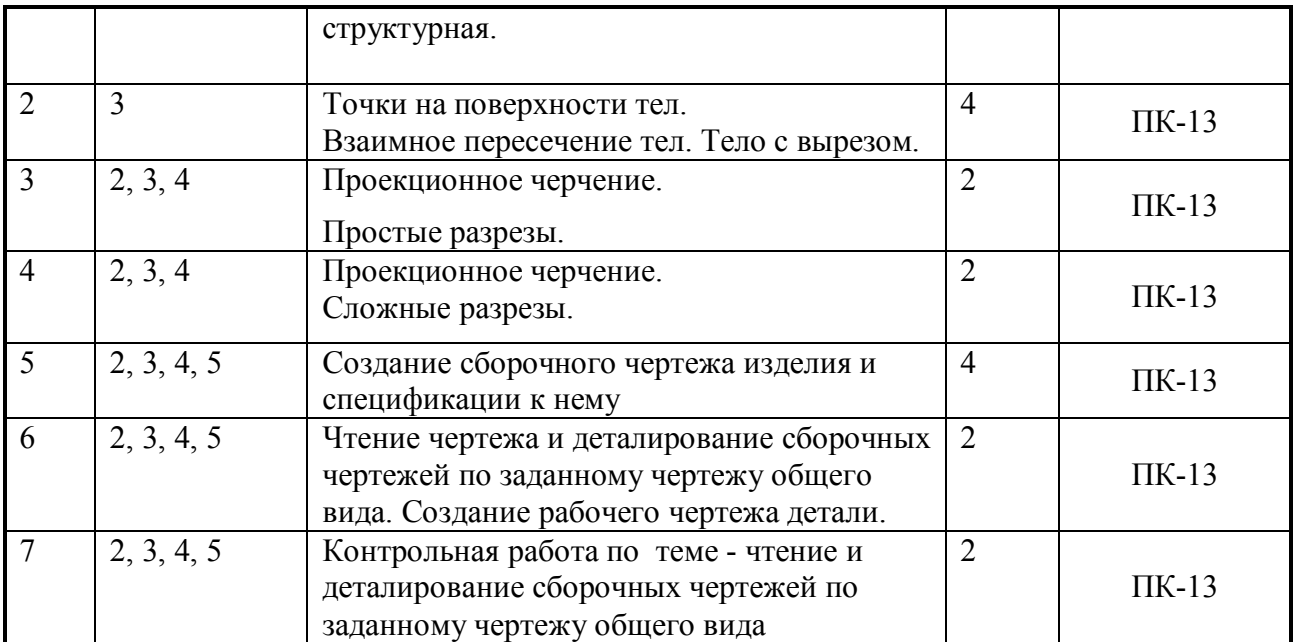

## **9. Самостоятельная работа**

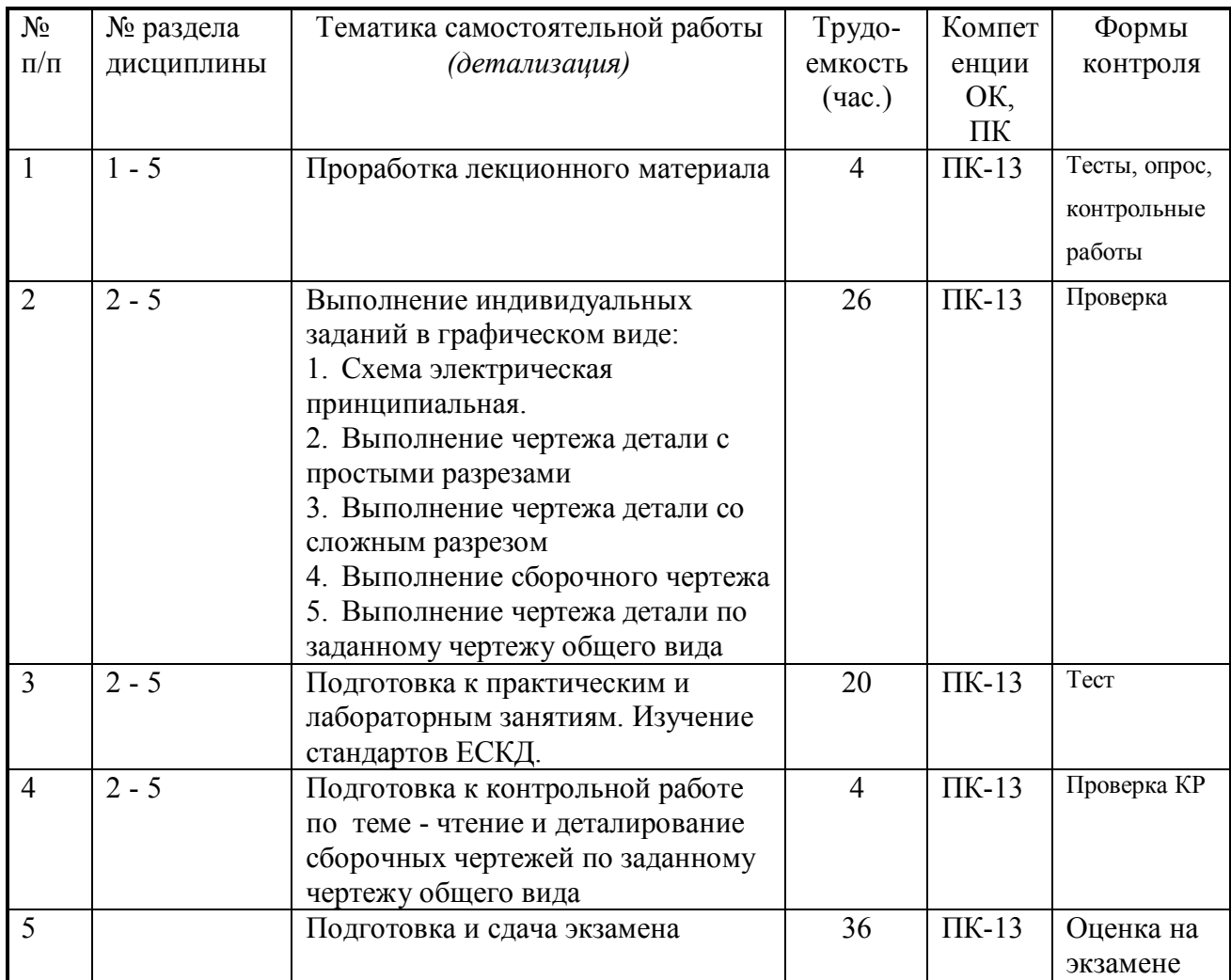

### **10. Примерная тематика курсовых проектов (работ**)\_\_\_\_\_\_\_\_\_\_\_\_\_\_\_\_\_\_\_\_\_\_\_\_\_\_\_\_\_\_  $\frac{1}{\text{KYPCOB}$ ая работа не предусмотрена

### **11. Балльно-рейтинговая система**

| Элементы учебной<br>деятельности     | Максимальный<br>балл на 1-ую КТ<br>с начала<br>семестра | Максимальный<br>балл за период<br>между 1КТ и<br>2KT | Максимальный<br>балл за период<br>между 2КТ и на<br>конец семестра | Всего за<br>семестр |
|--------------------------------------|---------------------------------------------------------|------------------------------------------------------|--------------------------------------------------------------------|---------------------|
| Посещение занятий                    |                                                         |                                                      |                                                                    | −                   |
| Тестовый контроль                    |                                                         |                                                      |                                                                    | 33                  |
| Лабораторные работы                  |                                                         | 10                                                   |                                                                    | 30                  |
| Индивидуальные графические<br>работы | 15                                                      | 10                                                   |                                                                    | 30                  |
| Итого максимум за период:            | 34                                                      | 33                                                   | 33                                                                 | <b>100</b>          |
| Нарастающим итогом                   | 34                                                      | 67                                                   | 100                                                                | <b>100</b>          |

**Таблица 11.1 -** Дисциплина «Инженерная графика» (зачет, лекции, практические занятия, лабораторные работы)

#### **Таблица 11.2** Пересчет баллов в оценки за контрольные точки

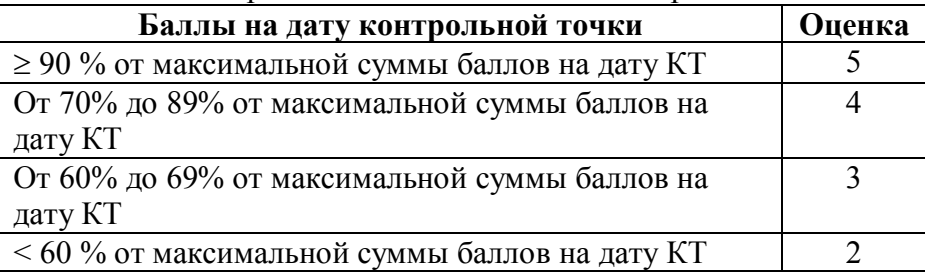

#### **Таблица 11.3** – Пересчет суммы баллов в традиционную и международную оценку

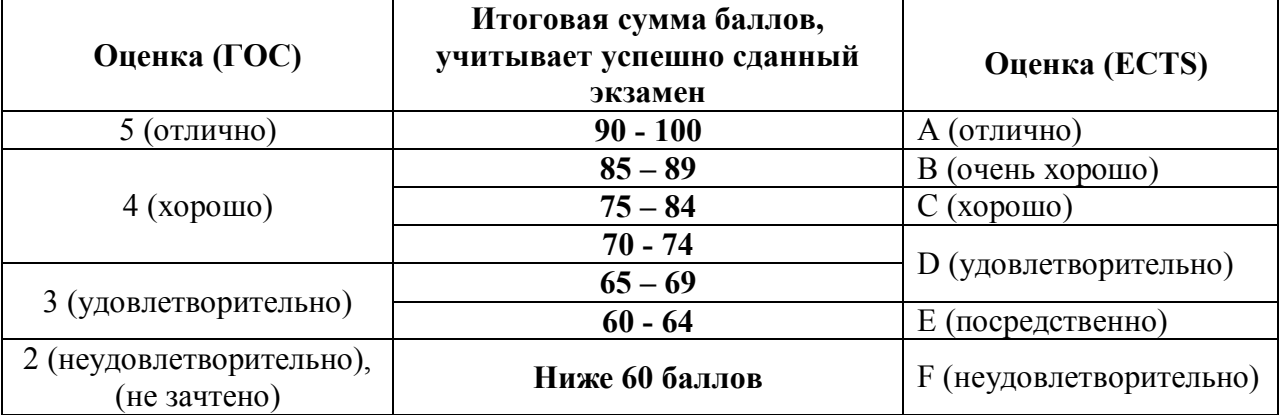

#### **12. Учебно-методическое и информационное обеспечение дисциплины:**

### **12.1. Основная литература**

1. Инженерная и компьютерная графика. В 3-х ч. Козлова Л.А. Инженерная графика: ч.1 учебное пособие – Томск: изд-во ТУСУР, 2007. 118с. (163 экз.)

2. Инженерная графика: Учебное пособие / Козлова Л. А. – 2012. 128 с. Электронный доступ: http://edu.tusur.ru/training/publications/2208

3. Компьютерная графика Люкшин Б.А. [Электронный ресурс]: учебное пособие / 2012. 127 с. Электронный доступ: http://edu.tusur.ru/training/publications/1864

### **12.2 дополнительная литература**

1. Единая система конструкторской документации. Общие правила выполнения чертежей. Сб. стандартов. - М.: Изд. стандартов, 1995. -236 с. [Электронный ресурс]. http://docs.cntd.ru/document/1200006932

2. Чекмарев А.А. Инженерная графика: Учебник для вузов / А. А. Чекмарев. - 8-е изд., стереотип. - М.: Высшая школа, 2007. - 364 с. (512 экз.).

# Согласована на портале № 7909

## **12.3 Учебно-методические пособия, учебники и программное обеспечение Для практических занятий:**

1. Шибаева И.П. Задачник для практических занятий по начертательной геометрии. Томск. ТУСУР. 2007г. 34 с. Электронный доступ:

http://edu.tusur.ru/training/publications/770

2. Козлова Л.А. Эскизирование. Методическое руководство. Томск. ТУСУР. 2007г. 44 с. Электронный доступ: http://edu.tusur.ru/training/publications/769

3. Козлова Л.А. Деталирование сборочных чертежей. Учебное пособие. Томск. ТУСУР. 2007г. 44 с. Электронный доступ: http://edu.tusur.ru/training/publications/765

4. Проекционное черчение: Методические указания к практическим занятиям / Шибаева И. П., Струков Ю. С. – 2012. 16 с. Электронный доступ:

http://edu.tusur.ru/training/publications/820.

### **Для лабораторных работ**

1. Бочкарева С.А. Autodesk Inventor 11: Учебно-методическое пособие к лабораторным работам для студентов всех специальностей / Бочкарёва С. А. – 2011 г. 115 с. Электронный доступ: http://edu.tusur.ru/training/publications/237. (для лабораторных и самостоятельных занятий)

### **Для самостоятельной работы**

1. Инженерная и компьютерная графика. В 3-х ч. Козлова Л.А. Инженерная графика: ч.1 учебное пособие – Томск: изд-во ТУСУР, 2007. 118с. (163 экз.)

2. Чекмарев А.А. Инженерная графика : Учебник для вузов / А. А. Чекмарев. - 8-е изд., стереотип. - М.: Высшая школа, 2007. - 364 с. (512 экз.).

3. Козлова Л.А. Эскизирование. Методическое руководство. Томск. ТУСУР. 2007г. 44 с. Электронный доступ: http://edu.tusur.ru/training/publications/769

4. Козлова Л.А. Деталирование сборочных чертежей. Учебное пособие. Томск. ТУСУР. 2007г. 44 с. Электронный доступ: http://edu.tusur.ru/training/publications/765

#### **Приложение к рабочей программе**

### **Федеральное государственное бюджетное образовательное**

#### **учреждение высшего образования**

### **«ТОМСКИЙ ГОСУДАРСТВЕННЫЙ УНИВЕРСИТЕТ СИСТЕМ УПРАВЛЕНИЯ И РАДИОЭЛЕКТРОНИКИ» (ТУСУР)**

**УТВЕРЖДАЮ Проректор по учебной работе** \_\_\_\_\_\_\_\_\_\_\_\_\_\_\_\_\_\_\_\_\_ **П. Е. Троян**

«\_\_\_» \_\_\_\_\_\_\_\_\_\_\_\_\_\_\_\_\_\_\_ 2016 г.

# **ФОНД ОЦЕНОЧНЫХ СРЕДСТВ ПО УЧЕБНОЙ ДИСЦИПЛИНЕ**

### **ИНЖЕНЕРНАЯ ГРАФИКА**

(полное наименование учебной дисциплины или практики)

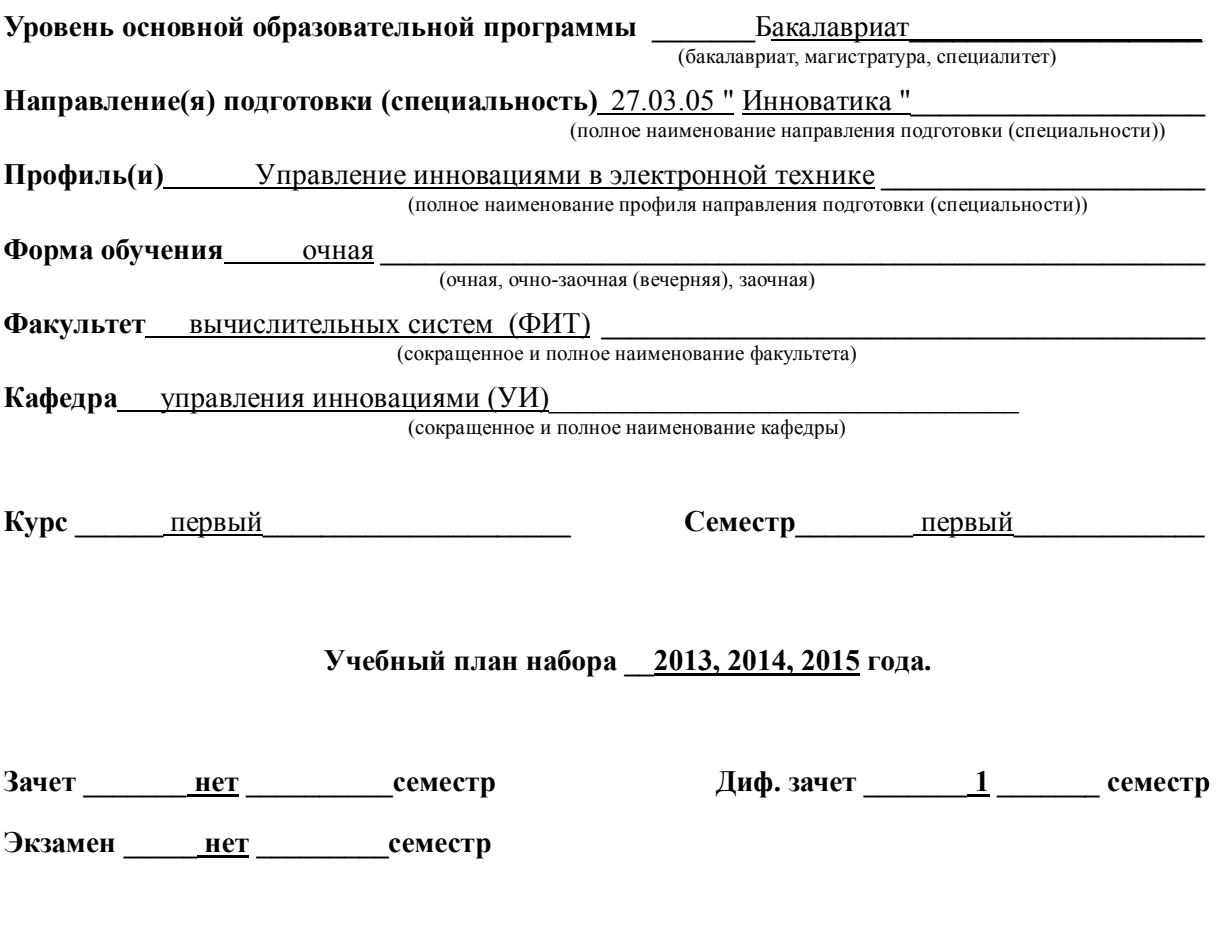

Фонд оценочных средств (ФОС) является приложением к рабочей программе дисциплины «Инженерная графика» и представляет собой совокупность контрольноизмерительных материалов (типовые задачи (задания), контрольные работы, тесты и др.) и методов их использования, предназначенных для измерения уровня достижения студентом установленных результатов обучения.

ФОС по дисциплине «Инженерная графика» используется при проведении текущего контроля успеваемости и промежуточной аттестации студентов.

Перечень закрепленных за дисциплиной «Инженерная графика» компетенций приведен в таблице 1.

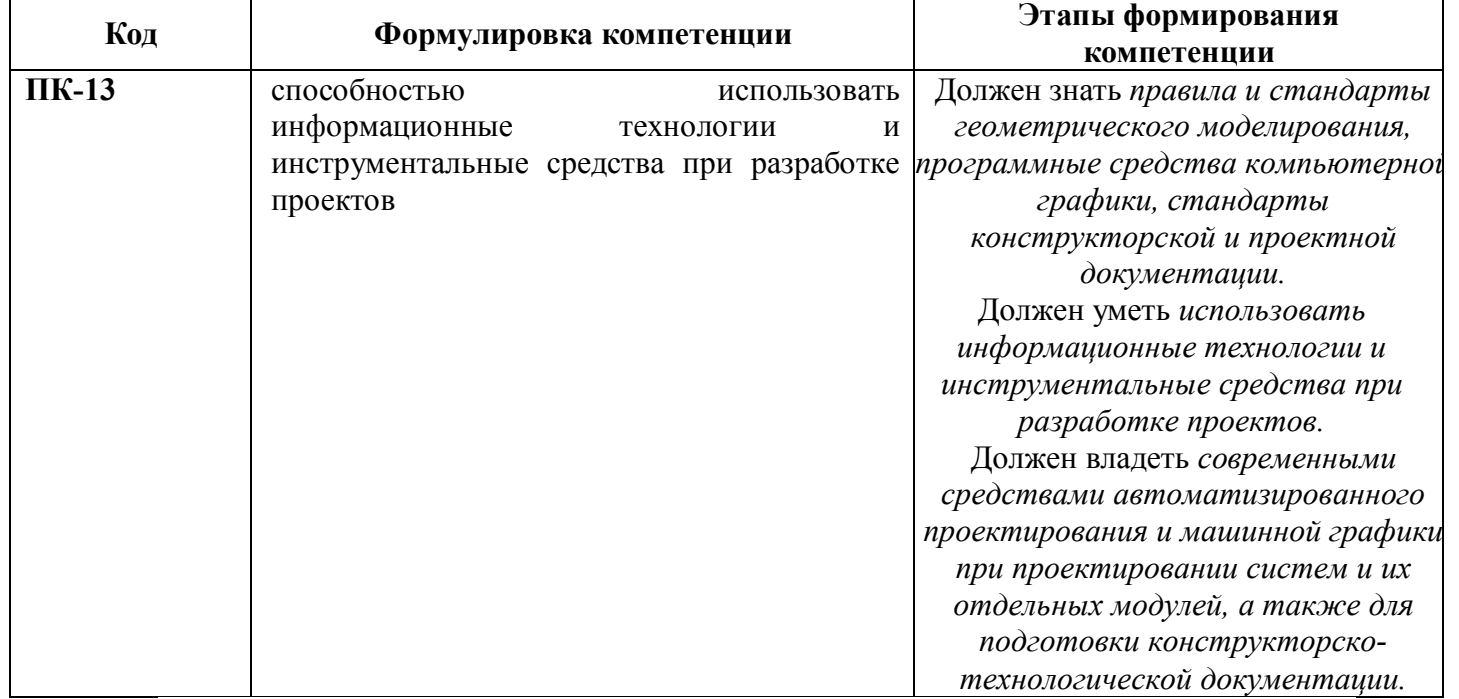

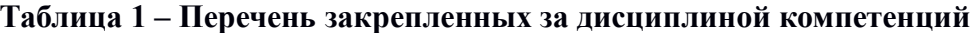

#### **2. Реализация компетенций**

### **Компетенция ПК-13**

### **ПК-13: способностью использовать информационные технологии и инструментальные средства при разработке проектов**

Для формирования компетенции необходимо осуществить ряд этапов. Этапы формирования компетенции, применяемые для этого виды занятий и используемые средства оценивания представлены в таблице 2.

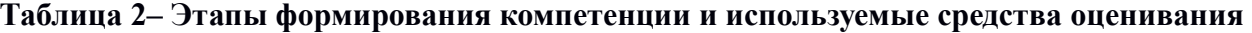

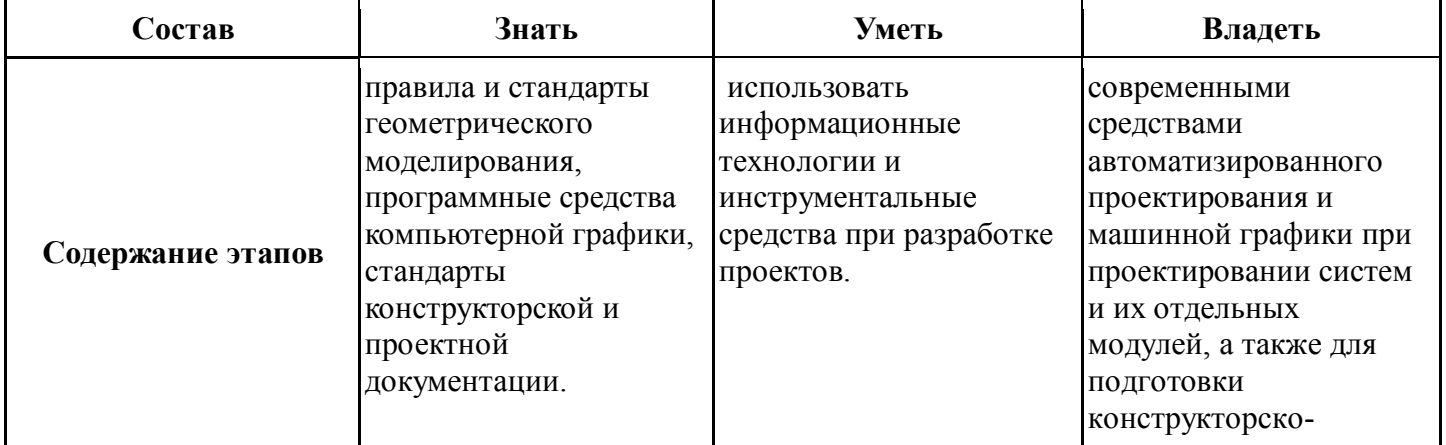

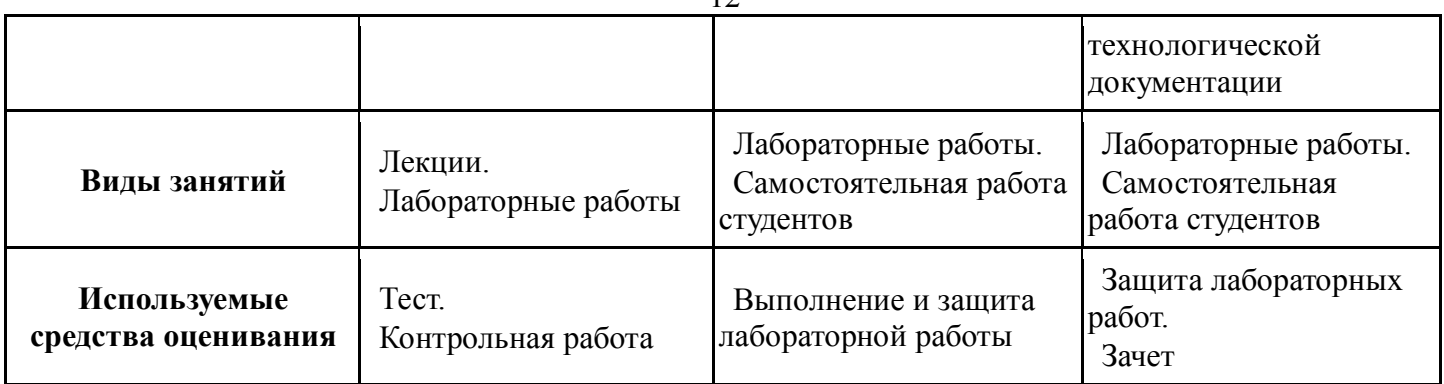

Общие характеристики показателей и критериев оценивания компетенции на всех этапах приведены в таблице 3.

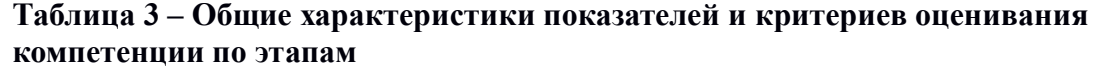

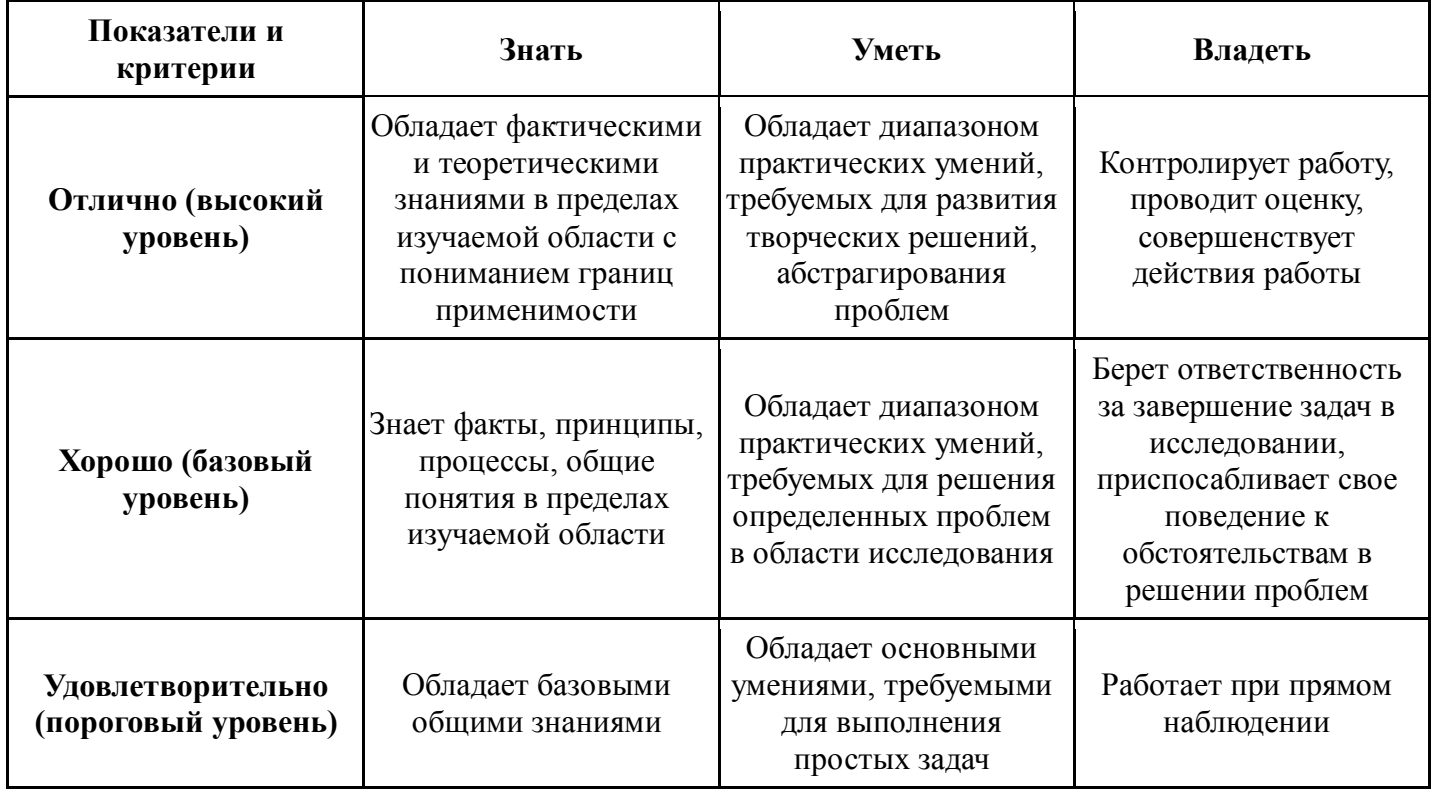

Формулировка показателей и критериев оценивания данной компетенции приведена в таблице 4.

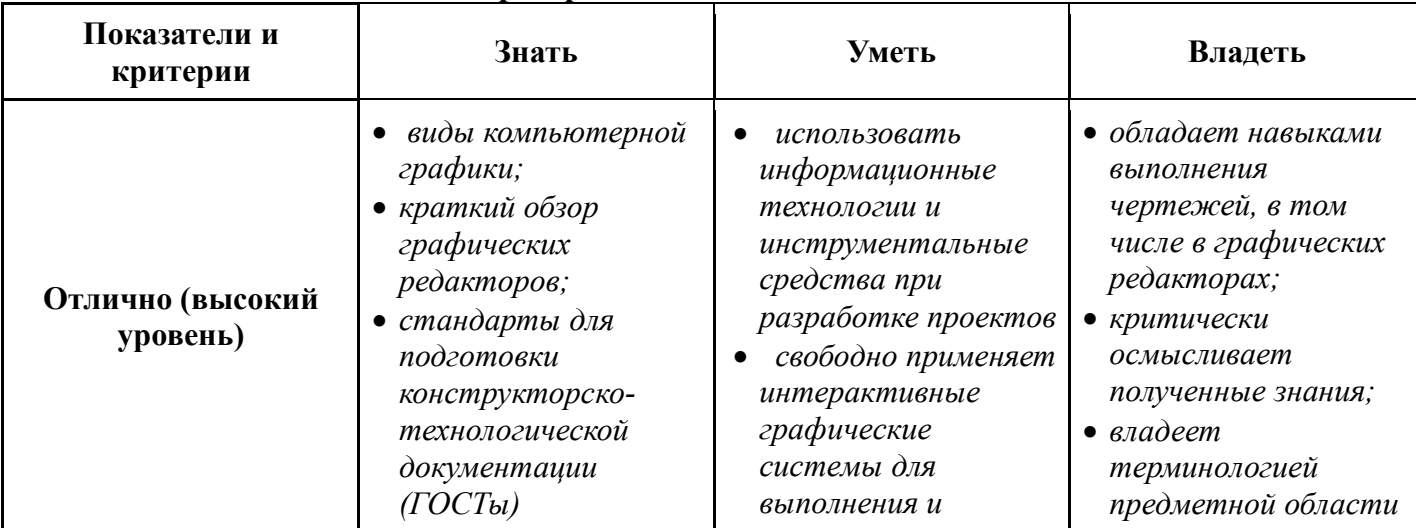

**Таблица 4 – Показатели и критерии оценивания компетенции на этапах**

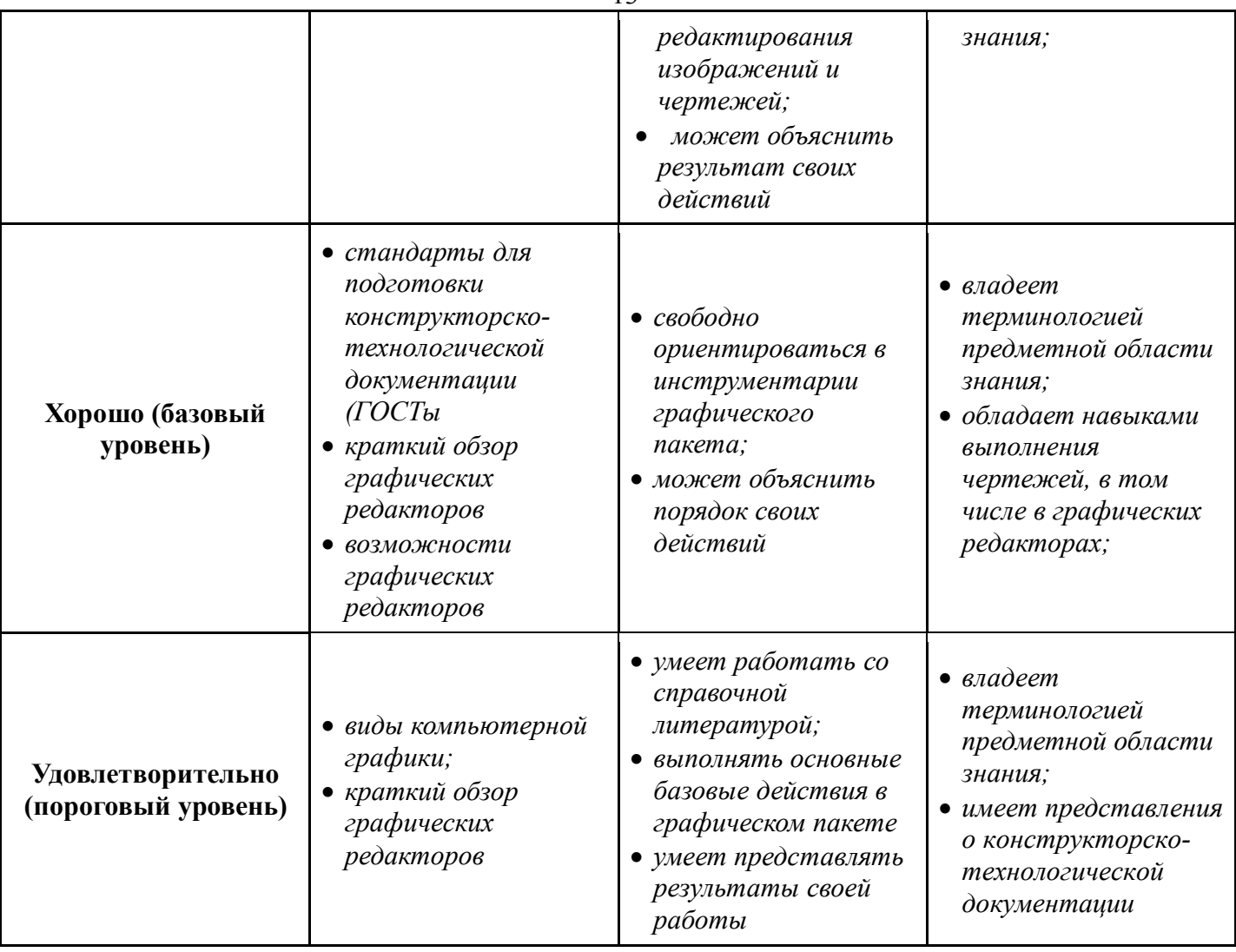

#### **3. Типовые контрольные задания**

Для реализации вышеперечисленных задач обучения используются следующие материалы:

− типовые контрольные задания, тесты, индивидуальные задания, контрольные вопросы, необходимые для оценки знаний, умений, навыков и (или) опыта деятельности, характеризующих этапы формирования компетенций в процессе освоения образовательной программы, в составе:

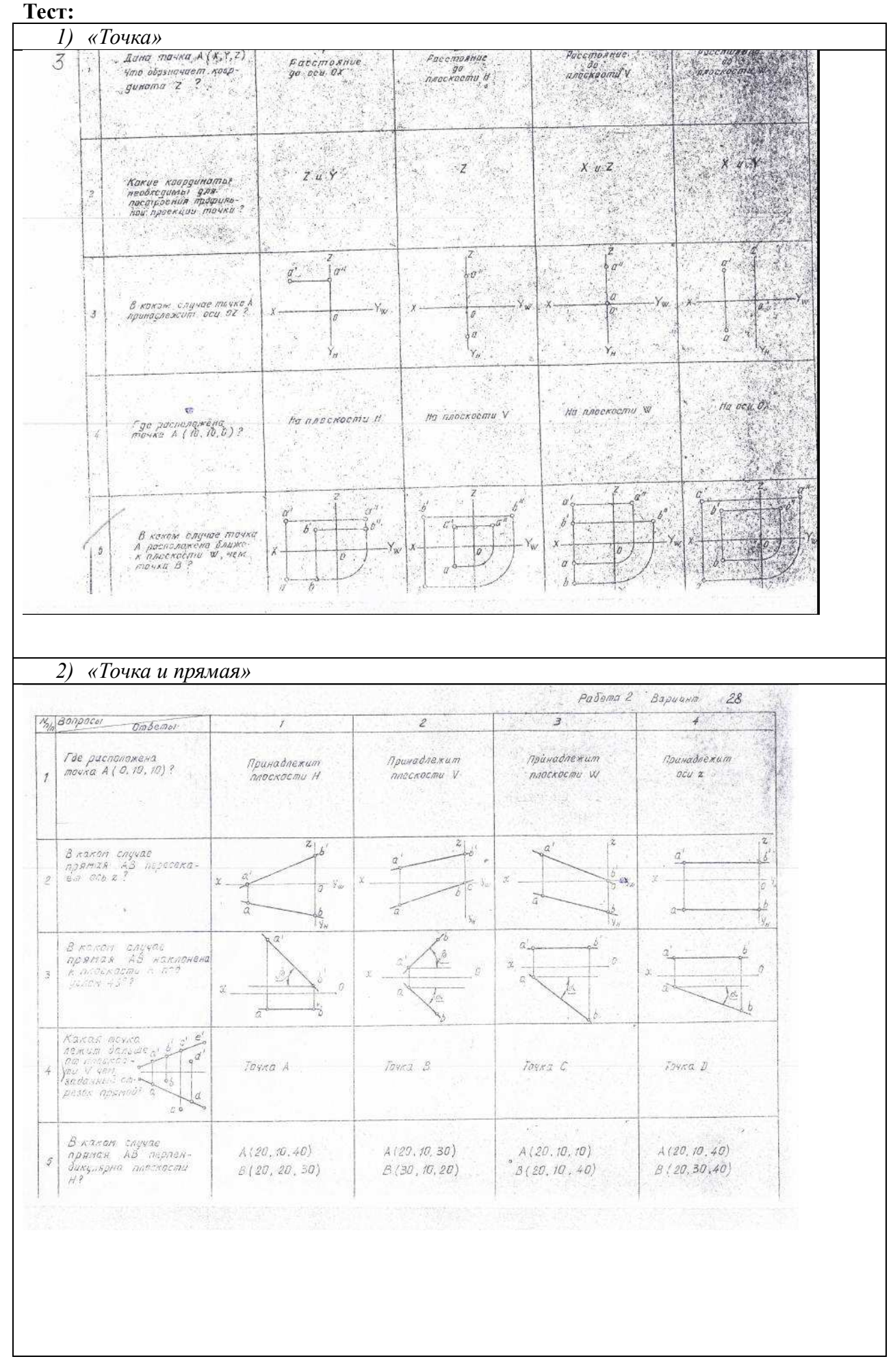

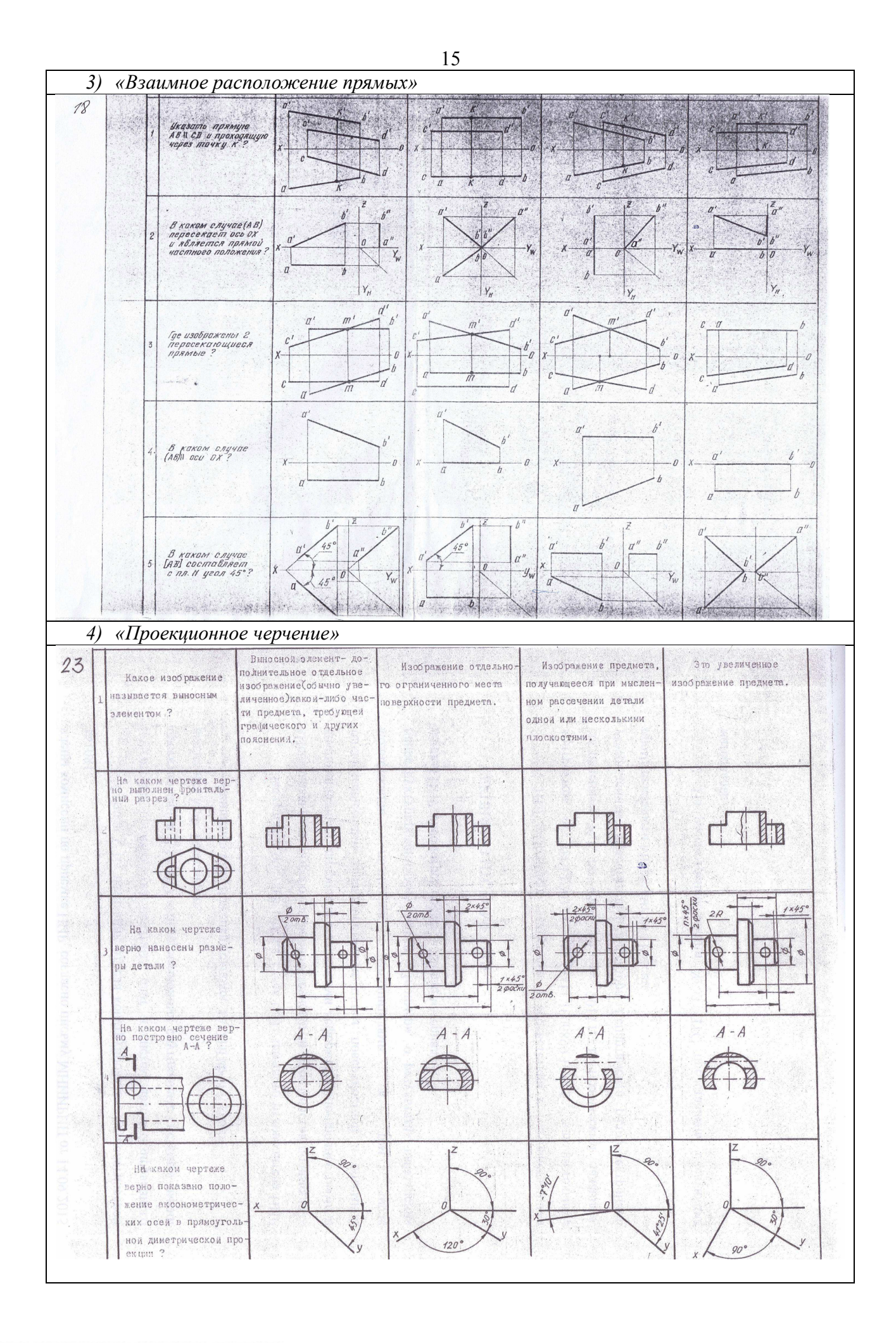

### **Контрольная работа:**

*1) Деталирование – Выполнение чертежа детали (под номером 2) по заданному чертежу общего вида. «Контрольный тест по ИГ».* 

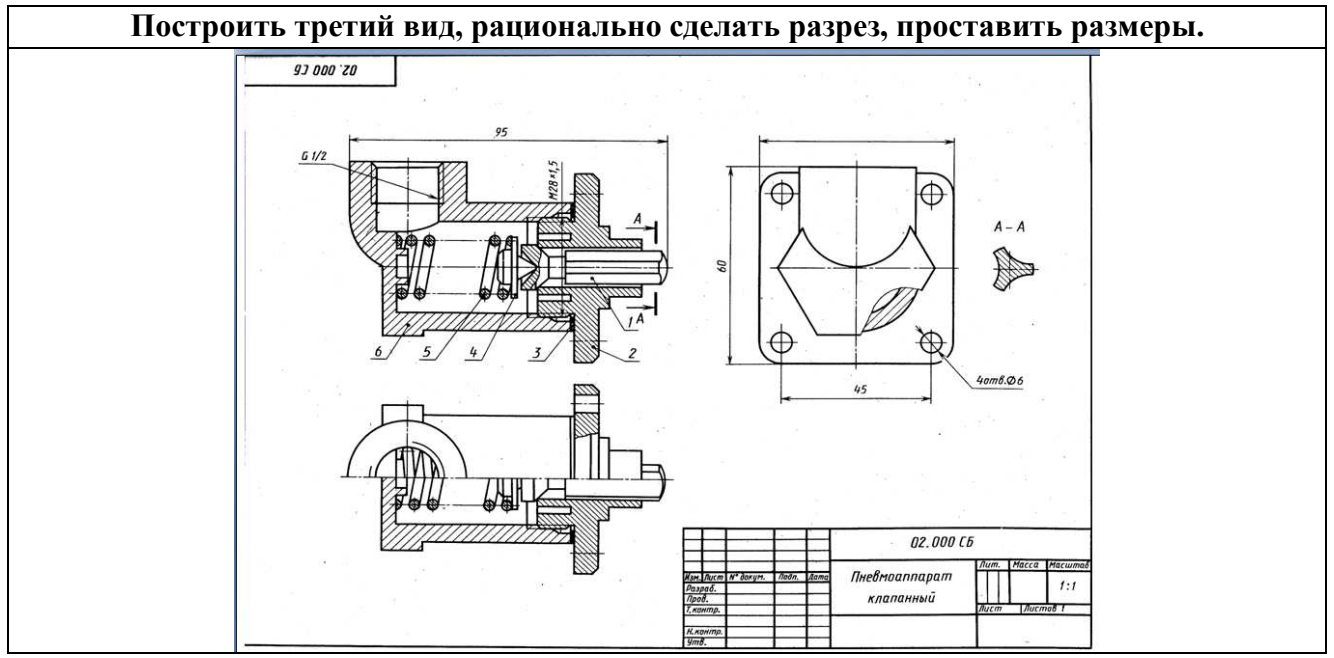

Тест для контрольной работы

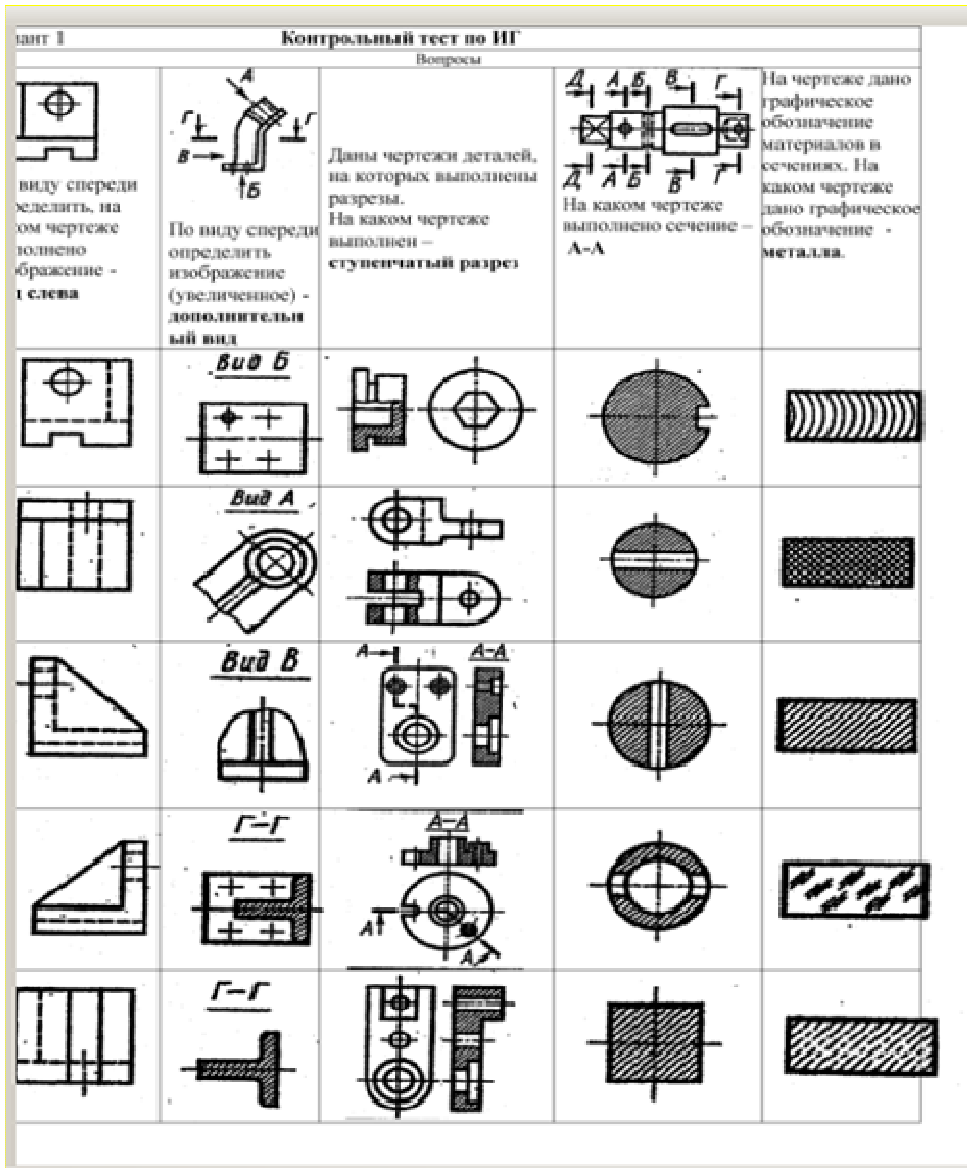

#### **Выполнение домашнего задания:**

- *1. Схема электрическая принципиальная.*
- *2. Выполнение чертежа детали с простыми разрезами*
- *3. Выполнение чертежа детали со сложным разрезом*
- *4. Выполнение сборочного чертежа*
- *5. Выполнение чертежа детали по заданному чертежу общего вида*

#### **Темы лабораторных работ:**

1) *Знакомство с графическими примитивами и особенностями работы в среде графического редактора (Inventor). Создание трехмерных электронных моделей деталей заданной сборочной единицы.* 

2) *Создание трехмерных электронных моделей деталей заданной сборочной единицы. Знакомство с параметрическим заданием размеров.* 

3) *Выполнение электронного рабочего чертежа детали. Оформление рамки и основной надписи, установка размерных стилей, стилей линий, шрифтов и т.д. соответственно ЕСКД. Создание разрезов, выносных элементов. Нанесение размеров.* 

4) *Создание сборки на графическом редакторе. Анимация сборки* 

5) *Выполнение индивидуального задания. Создание деталей заданной сборочной единицы и чертежа одной и них.* 

### Согласована на портале № 7909

#### **Темы для самостоятельной работы:**

*1) Проработка лекционного материала.* 

*2) Выполнение индивидуальных заданий.* 

*3) Подготовка к практическим и лабораторным занятиям. Изучение стандартов ЕСКД.* 

*4) Подготовка к контрольной работе по теме - чтение и деталирование сборочных чертежей по заданному чертежу общего вида* 

*5) Подготовка к экзамену* 

#### **Вопросы к диф. зачету:**

*1. Какое изображение называют видом. Назовите основные виды. Как их располагают на чертеже. Дайте определение главного вида. Когда основные виды не обозначаются, когда обозначаются? Как? Приведите пример.* 

*2. Какое изображение называют дополнительным видом? Когда его применяют, как его обозначают?* 

*3. Какое изображение называют местным видом? Когда его применяют и как его обозначают?* 

*4. Какое изображение называют сечением? Чем отличается сечение от разреза? Какие сечения Вы знаете? Дайте определения им.* 

*5. Вынесенное сечение. Определение, обозначение. Наложенное сечение. Определение, обозначение.* 

*6. Какое изображение называется разрезом? Классификация разрезов (по четырем признакам).* 

*7. Какие простые разрезы Вы знаете? Как располагают разрезы на чертежах. Обозначение простых разрезов. Пример.* 

*8. Сложные разрезы. Определение, как подразделяются. Каковы особенности выполнения сложного ступенчатого разреза? Пример.* 

*10.Ломаный разрез, определение. Особенности выполнения сложного ломаного разреза. Пример.* 

*11.Какое изображение называют местным разрезом? Когда применяют и как выделяют местный разрез на чертеже?* 

*12. Какое изображение называют выносным элементом? Как отмечают выносные элементы на чертежах?* 

*13. Условности и упрощения применяемые при выполнении изображений деталей.* 

*14. Нанесение размеров на чертежах. Три условных группы размеров. Формообразующие размеры. Координирующие размеры (определение, три способа нанесения). Справочные размеры. Пример.* 

*15. Резьба. Назначение, определение, основные параметры.* 

*16. Изображение резьбы на чертежах. Резьба на стержне, в отверстии, в соединении.* 

*17. Условные обозначения стандартных резьб. Виды специальных резьб. Примеры.* 

*18. Эскиз, определение, применение. План выполнения эскиза оригинальной детали.* 

*19. Сборочный чертеж. Что содержит, какие условности и упрощения применяют на сборочном чертеже. Какие размеры наносят на сборочном чертеже.* 

*20. Виды компьютерных цветовых моделей для вывода изображений на печать* 

*21. Устройства ввода и вывода графической информации* 

*22. Векторные графические редакторы, предназначенные для выполнения конструкторской документации. На чем основано построение геометрических моделей и как их называют.* 

*23. Растровые графические редакторы, предназначенные для выполнения конструкторской документации. На чем основано построение геометрических моделей и как их называют.* 

#### **4. Методические материалы**

Для обеспечения процесса обучения и решения задач обучения используются следующие материалы:

методические материалы, определяющие процедуры оценивания знаний, умений, навыков и (или) опыта деятельности, характеризующих этапы формирования компетенций, в составе:

Методические материалы (согласно п. 11 настоящей рабочей программы):

### **1. Основная литература**

1. Инженерная и компьютерная графика. В 3-х ч. Козлова Л.А. Инженерная графика: ч.1 учебное пособие – Томск: изд-во ТУСУР, 2007. 118с. (163 экз.)

2. Инженерная графика: Учебное пособие / Козлова Л. А. – 2012. 128 с. Электронный доступ: http://edu.tusur.ru/training/publications/2208

3. Компьютерная графика Люкшин Б.А. [Электронный ресурс]: учебное пособие / 2012. 127 с. Электронный доступ: http://edu.tusur.ru/training/publications/1864

### **2. Дополнительная литература**

1. Единая система конструкторской документации. Общие правила выполнения чертежей. Сб. стандартов. - М.: Изд. стандартов, 1995. -236 с. [Электронный ресурс]. http://docs.cntd.ru/document/1200006932

2. Чекмарев А.А. Инженерная графика: Учебник для вузов / А. А. Чекмарев. - 8-е изд., стереотип. - М.: Высшая школа, 2007. - 364 с. (512 экз.).

### **3. Для практических занятий:**

1. Шибаева И.П. Задачник для практических занятий по начертательной геометрии. Томск. ТУСУР. 2007г. 34 с. Электронный доступ: http://edu.tusur.ru/training/publications/770

2. Козлова Л.А. Эскизирование. Методическое руководство. Томск. ТУСУР. 2007г. 44 с. Электронный доступ: http://edu.tusur.ru/training/publications/769

3. Козлова Л.А. Деталирование сборочных чертежей. Учебное пособие. Томск. ТУСУР. 2007г. 44 с. Электронный доступ: http://edu.tusur.ru/training/publications/765

4. Проекционное черчение: Методические указания к практическим занятиям / Шибаева И. П., Струков Ю. С. – 2012. 16 с. Электронный доступ: http://edu.tusur.ru/training/publications/820.

#### **4. Для лабораторных работ**

1. Бочкарева С.А. Autodesk Inventor 11: Учебно-методическое пособие к лабораторным работам для студентов всех специальностей / Бочкарёва С. А. – 2011 г. 115 с. Электронный доступ: http://edu.tusur.ru/training/publications/237. (для лабораторных и самостоятельных занятий)

#### **5. Для самостоятельной работы**

1. Инженерная и компьютерная графика. В 3-х ч. Козлова Л.А. Инженерная графика: ч.1 учебное пособие – Томск: изд-во ТУСУР, 2007. 118с. (163 экз.)

2. Чекмарев А.А. Инженерная графика : Учебник для вузов / А. А. Чекмарев. - 8-е изд., стереотип. - М.: Высшая школа, 2007. - 364 с. (512 экз.).

3. Козлова Л.А. Эскизирование. Методическое руководство. Томск. ТУСУР. 2007г. 44 с. Электронный доступ: http://edu.tusur.ru/training/publications/769

4. Козлова Л.А. Деталирование сборочных чертежей. Учебное пособие. Томск. ТУСУР. 2007г. 44 с. Электронный доступ: http://edu.tusur.ru/training/publications/765